#### **Оформление статей по ГОСТу и требованиям международных журналов (EndNote Online)**

Дарья Бухтоярова специалист по обучающим программам и наукометрии

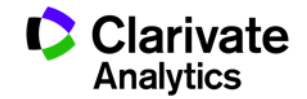

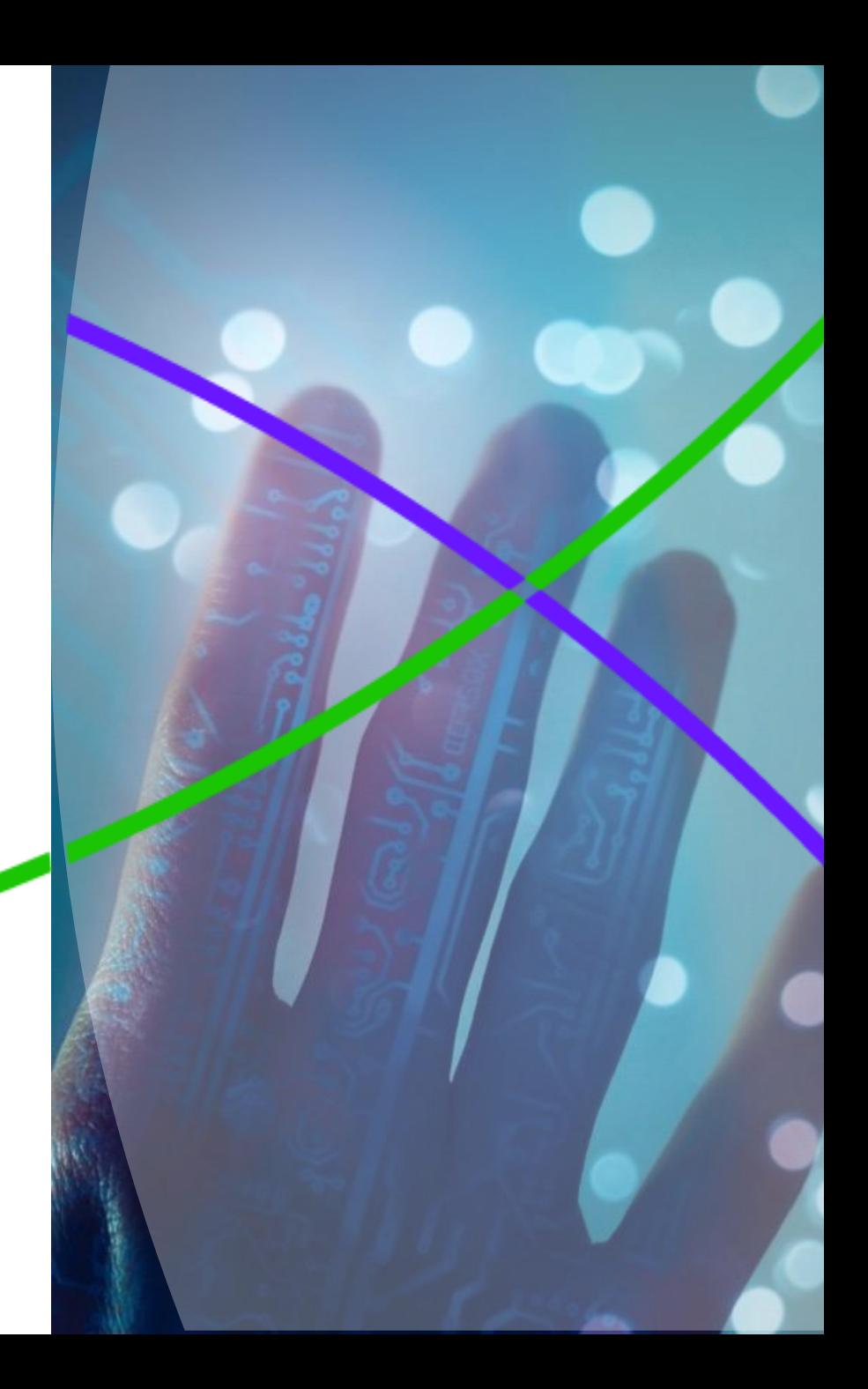

Работа с библиографией в **EndNote online**

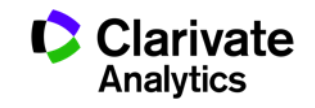

**Доступ к EndNote**

# Бесплатная версия ENDNOTE ONLINE **webofscience.com my.endnote.com**

my.endnote.com

Платная версия **ENDNOTE X8 endnote.com**

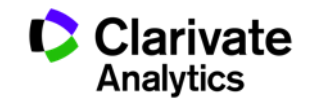

# **Доступ к Endnote online со страницы Web of Science**

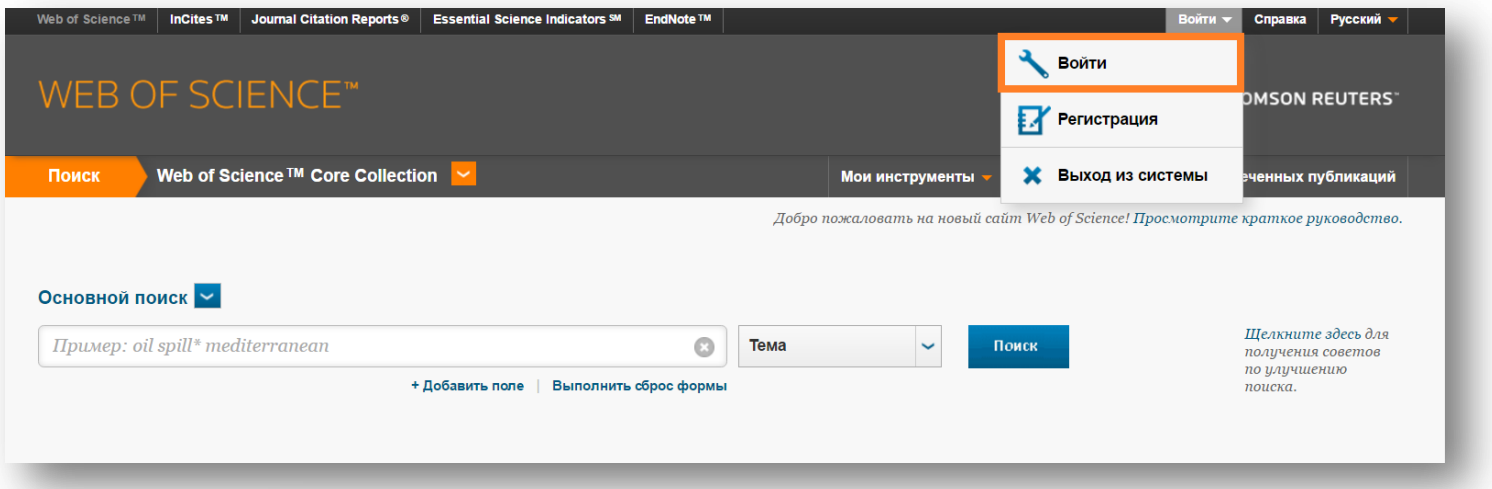

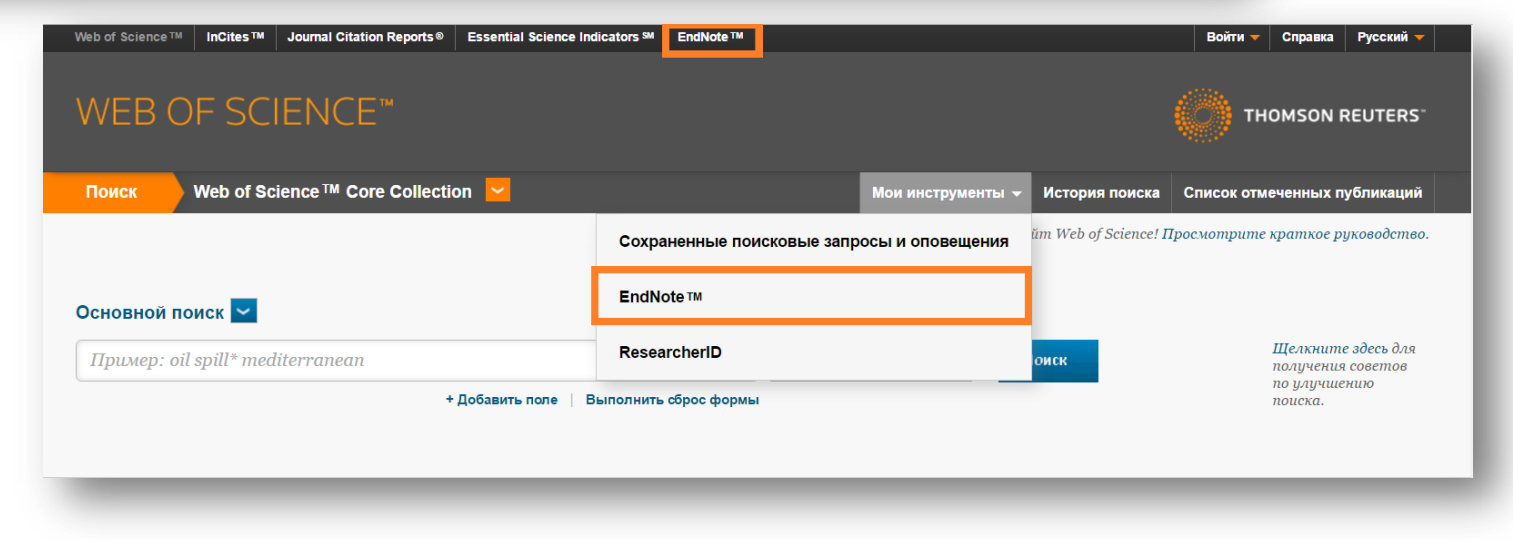

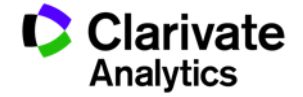

#### **Endnote online**

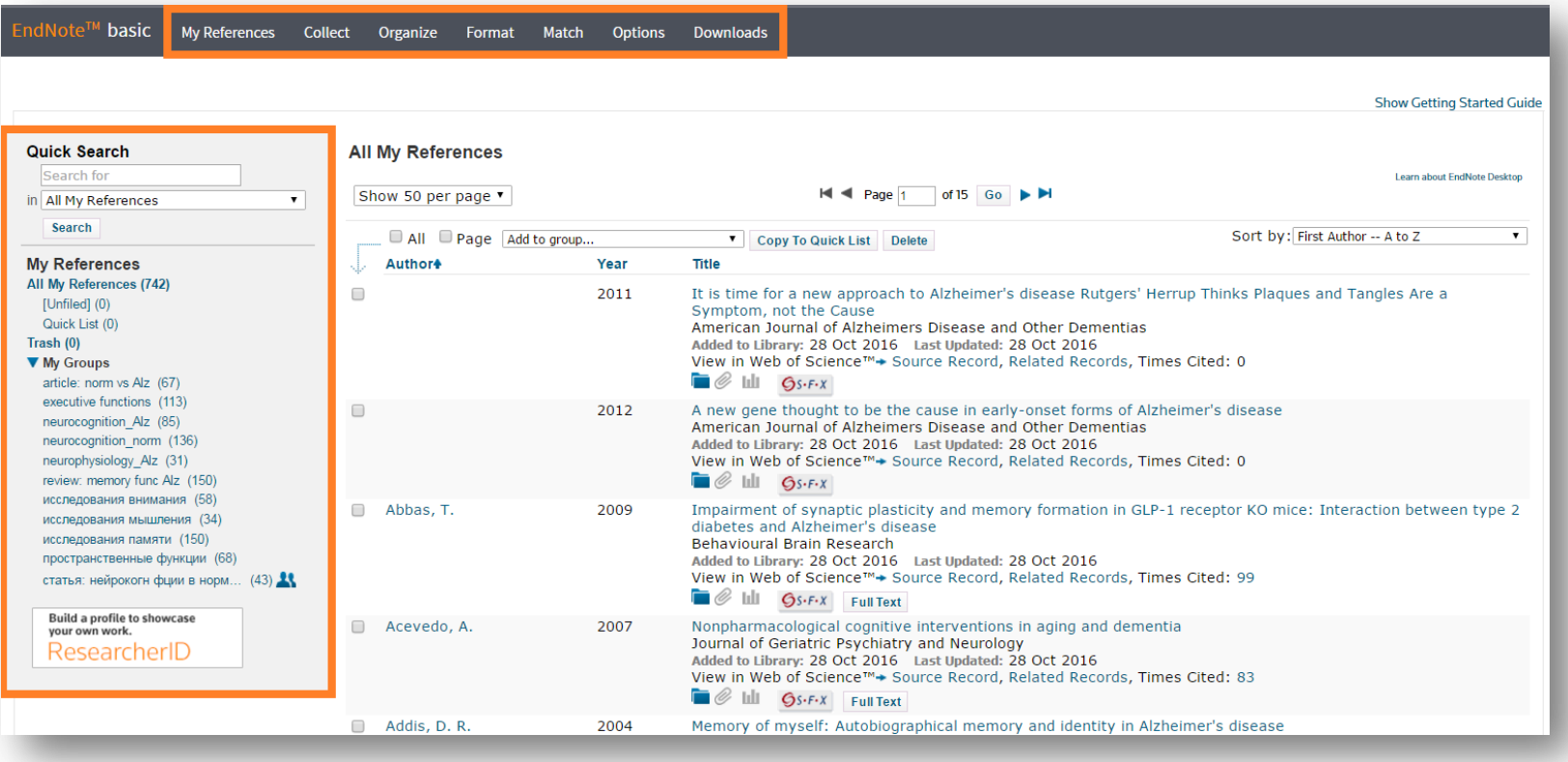

Build a profile to showcase<br>your own work. ResearcherID

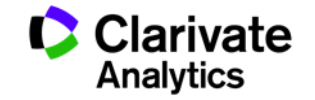

# **Добавление записей из Web of Science**

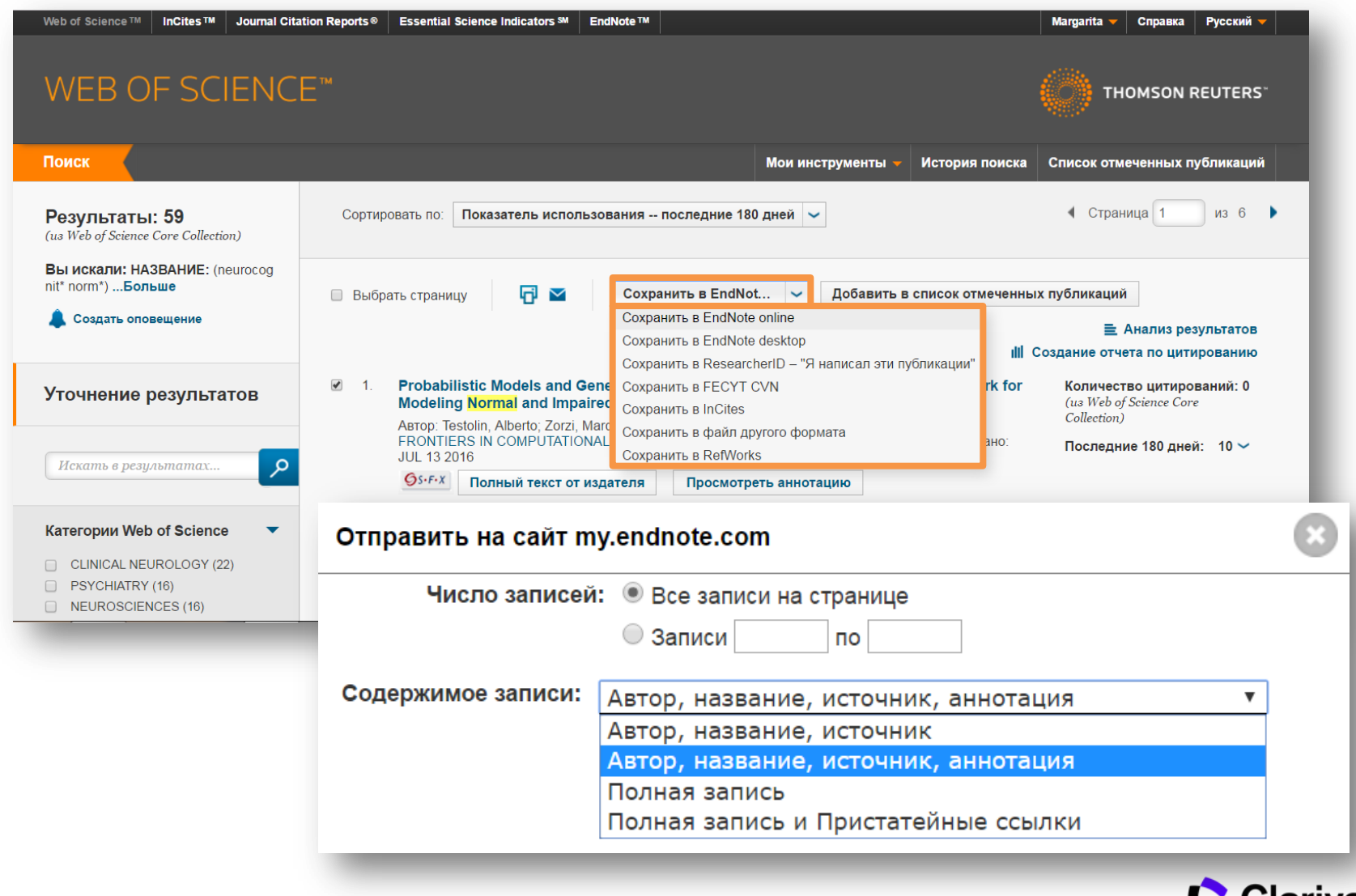

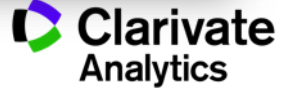

# **Добавление записей вручную**

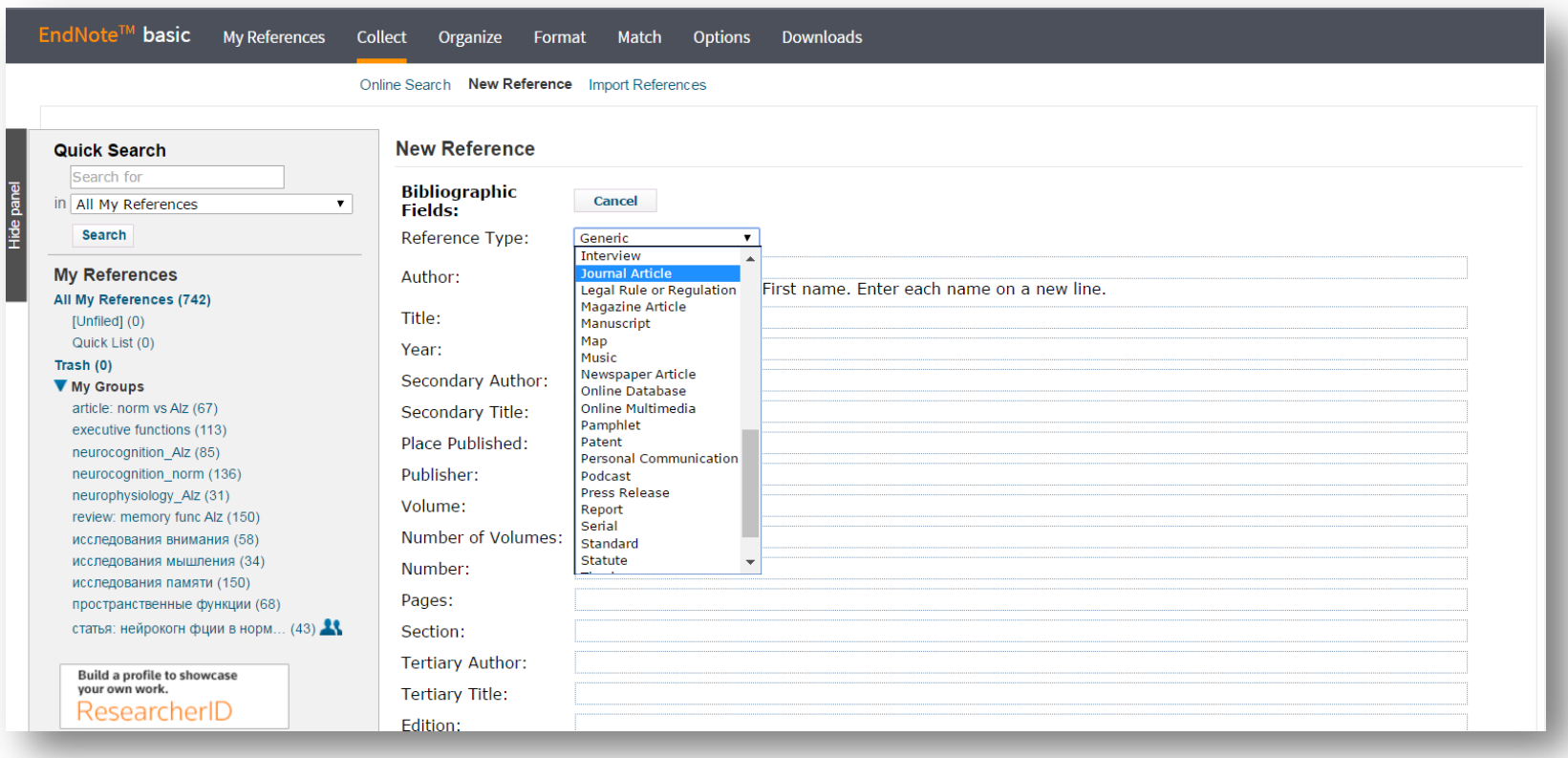

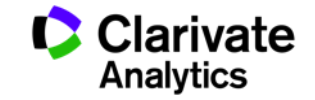

# **Добавление записей вручную**

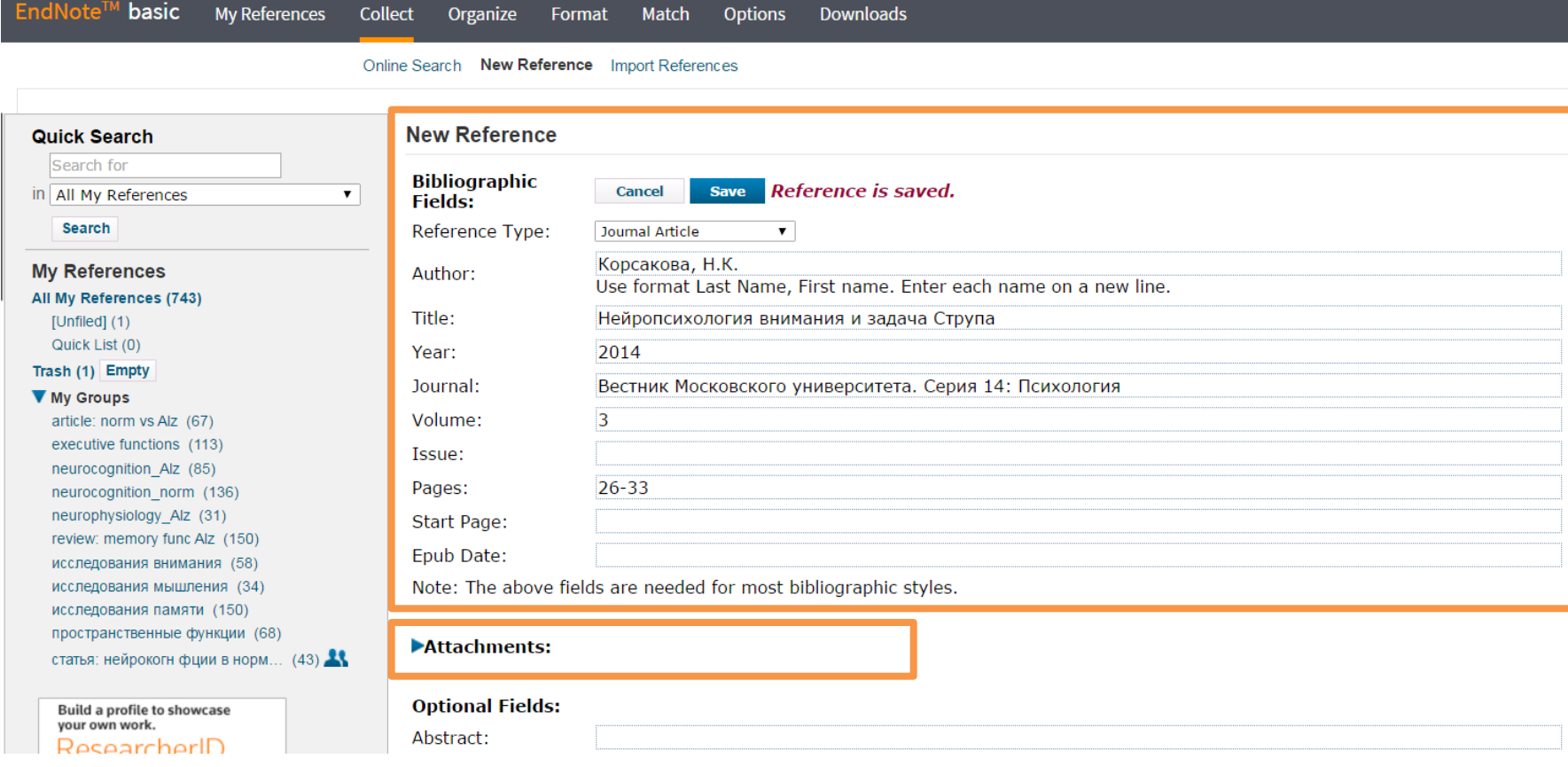

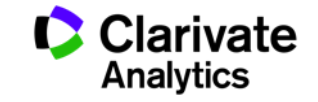

# **Добавление записей из каталогов библиотек**

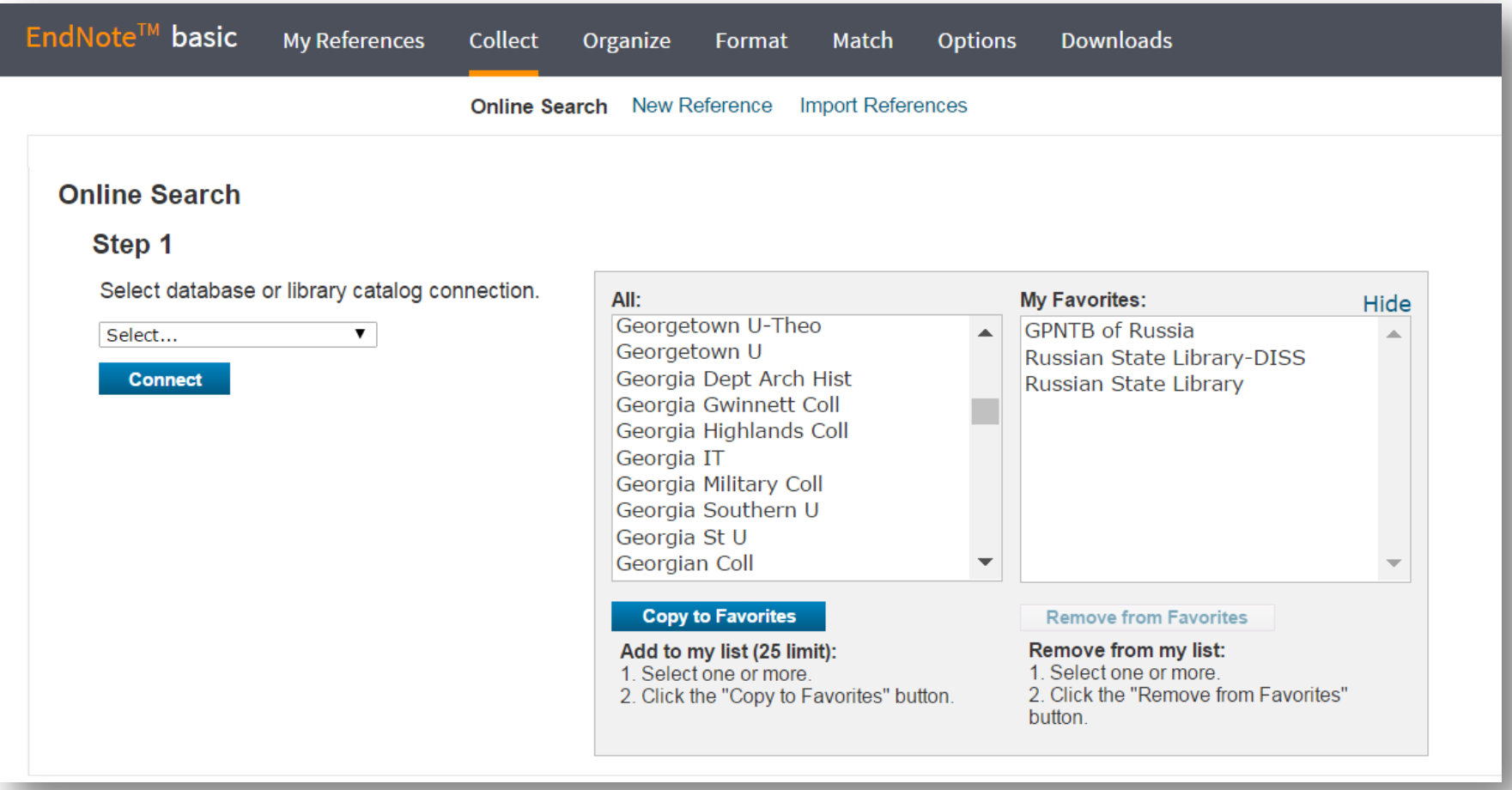

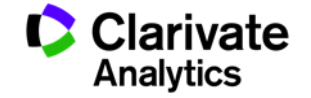

# **Импорт записей из Google Академии**

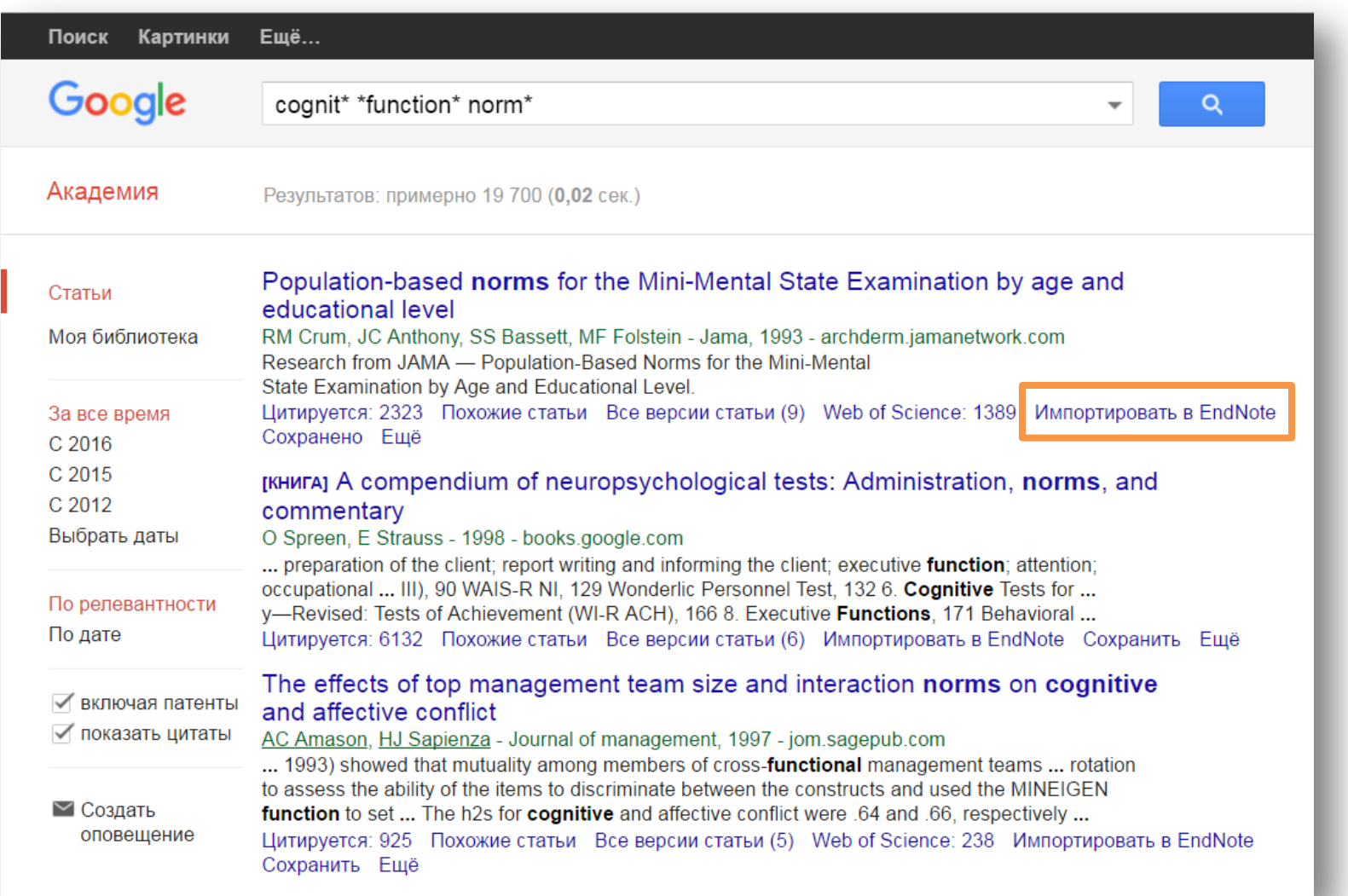

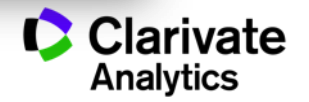

# **Управление группами и настройка доступа**

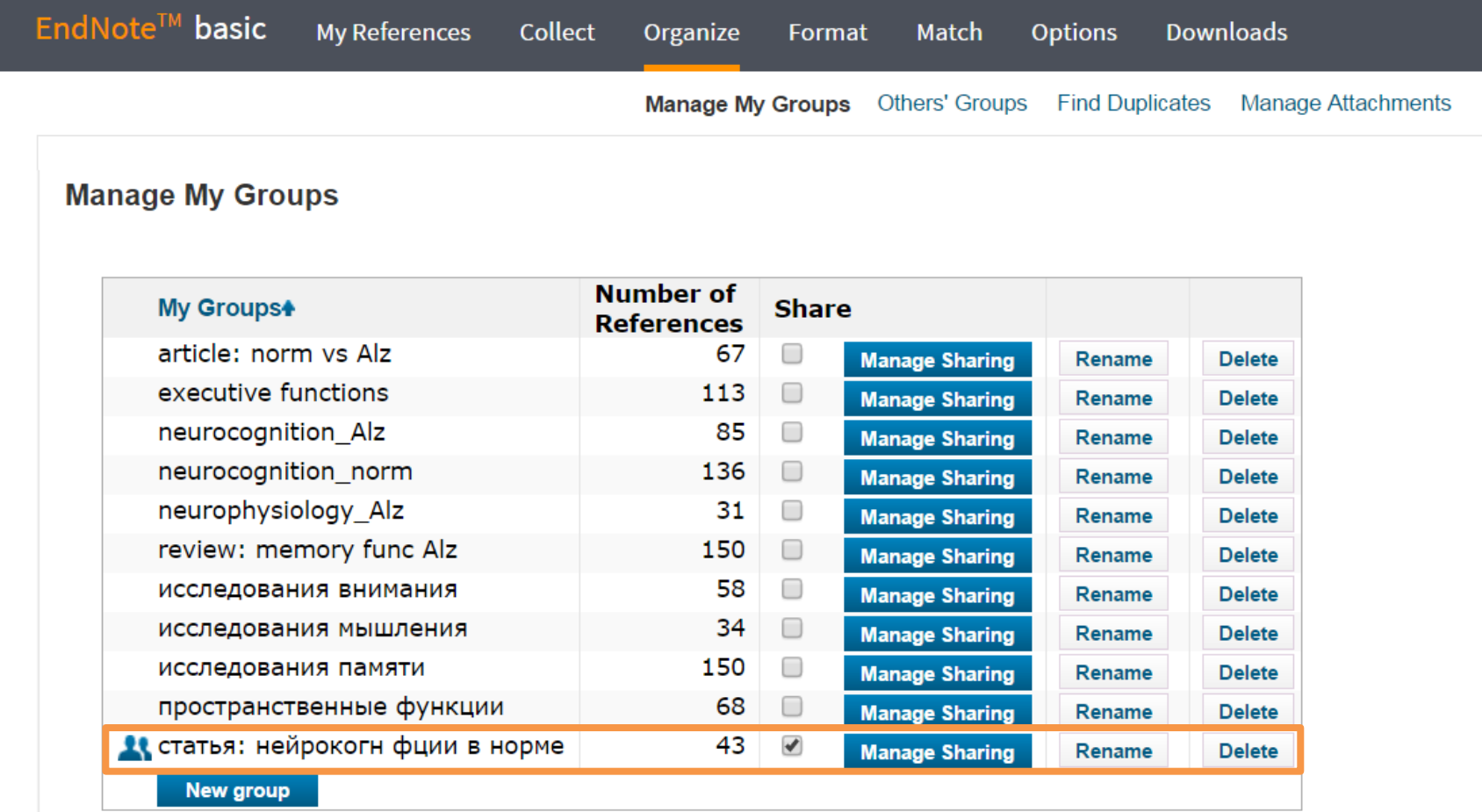

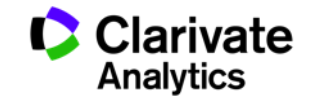

# **Оформление списка литературы**

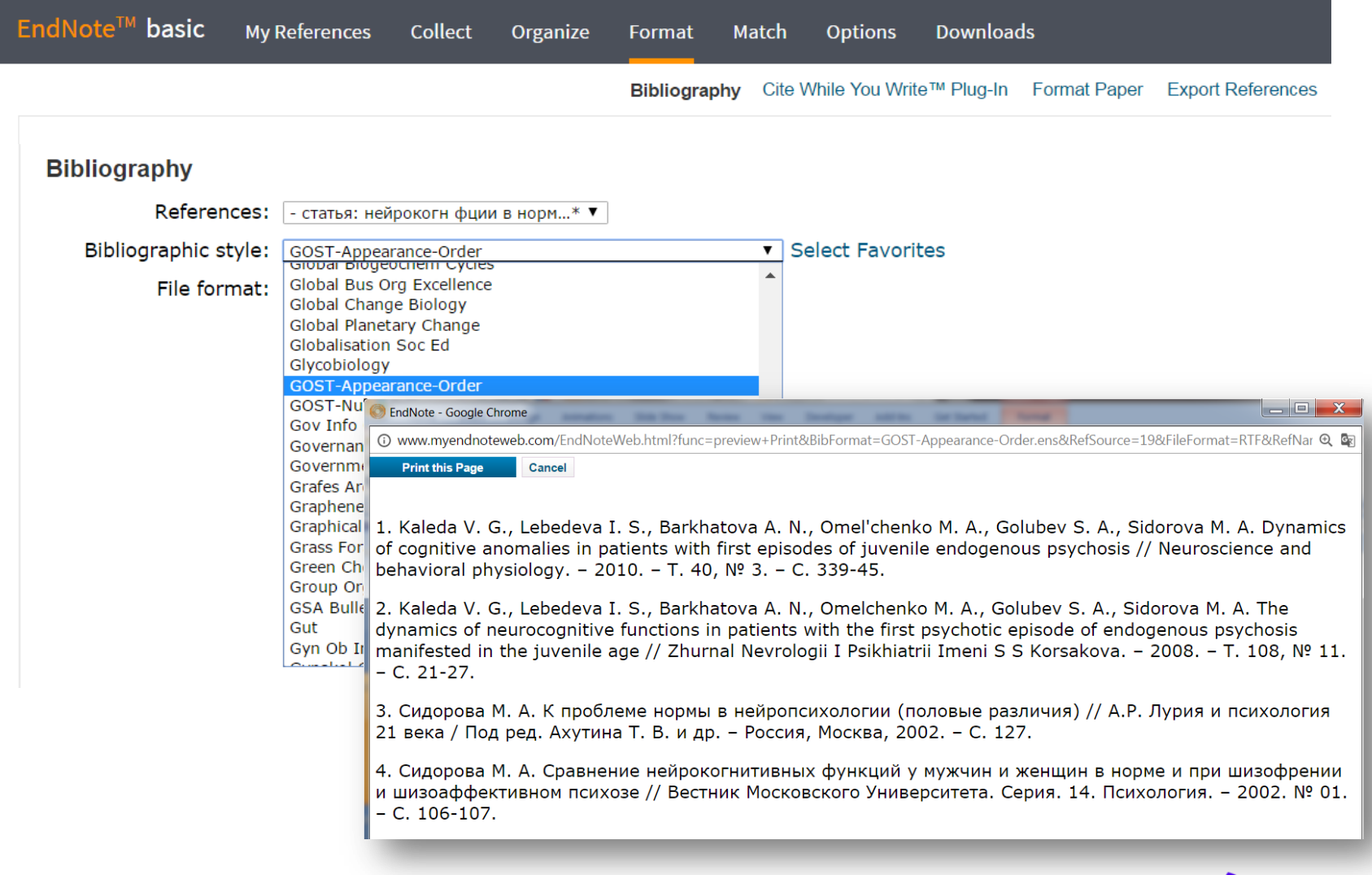

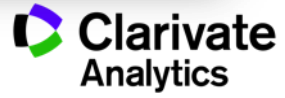

# **Подбор журнала для публикации**

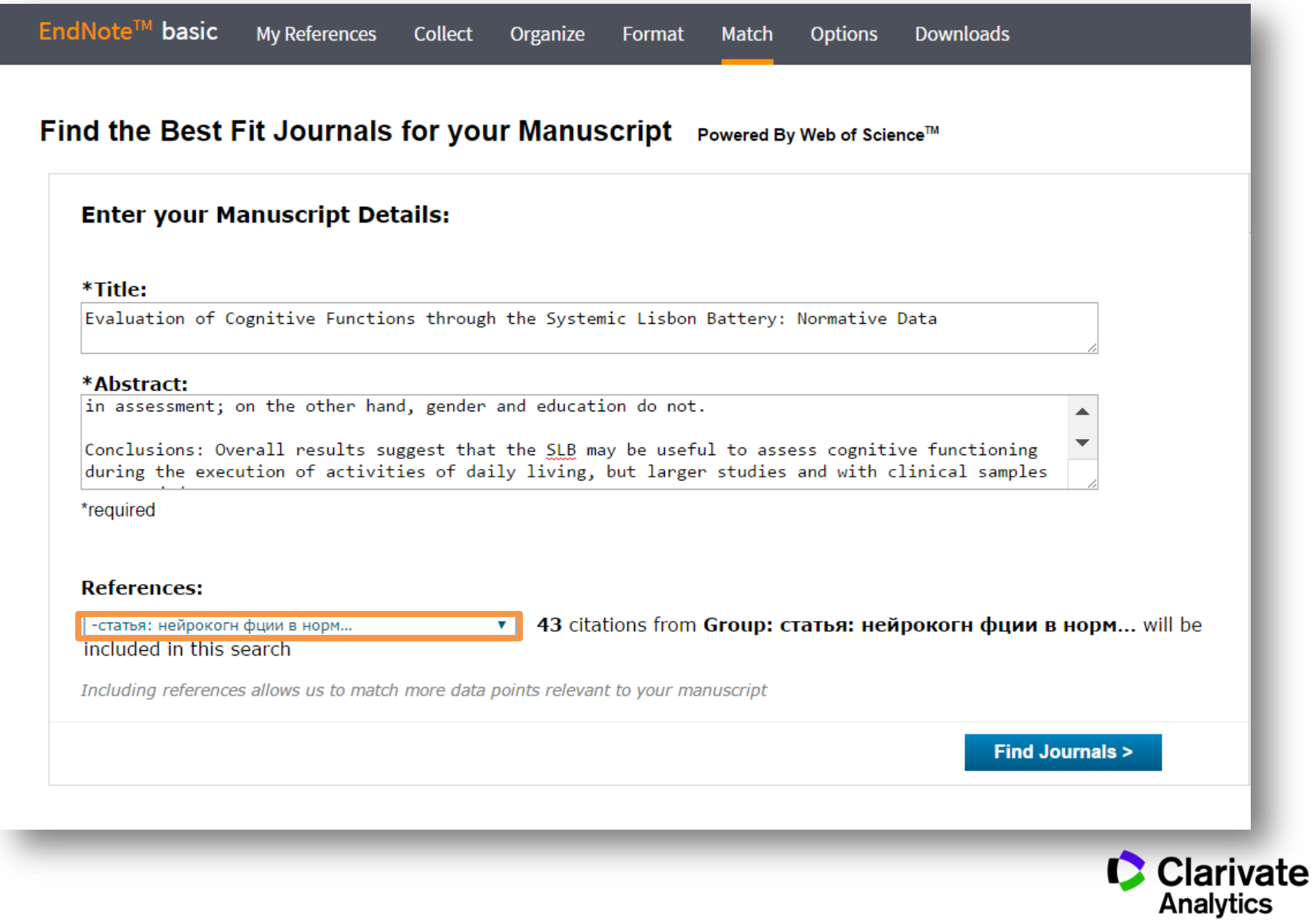

# **Подбор журнала для публикации**

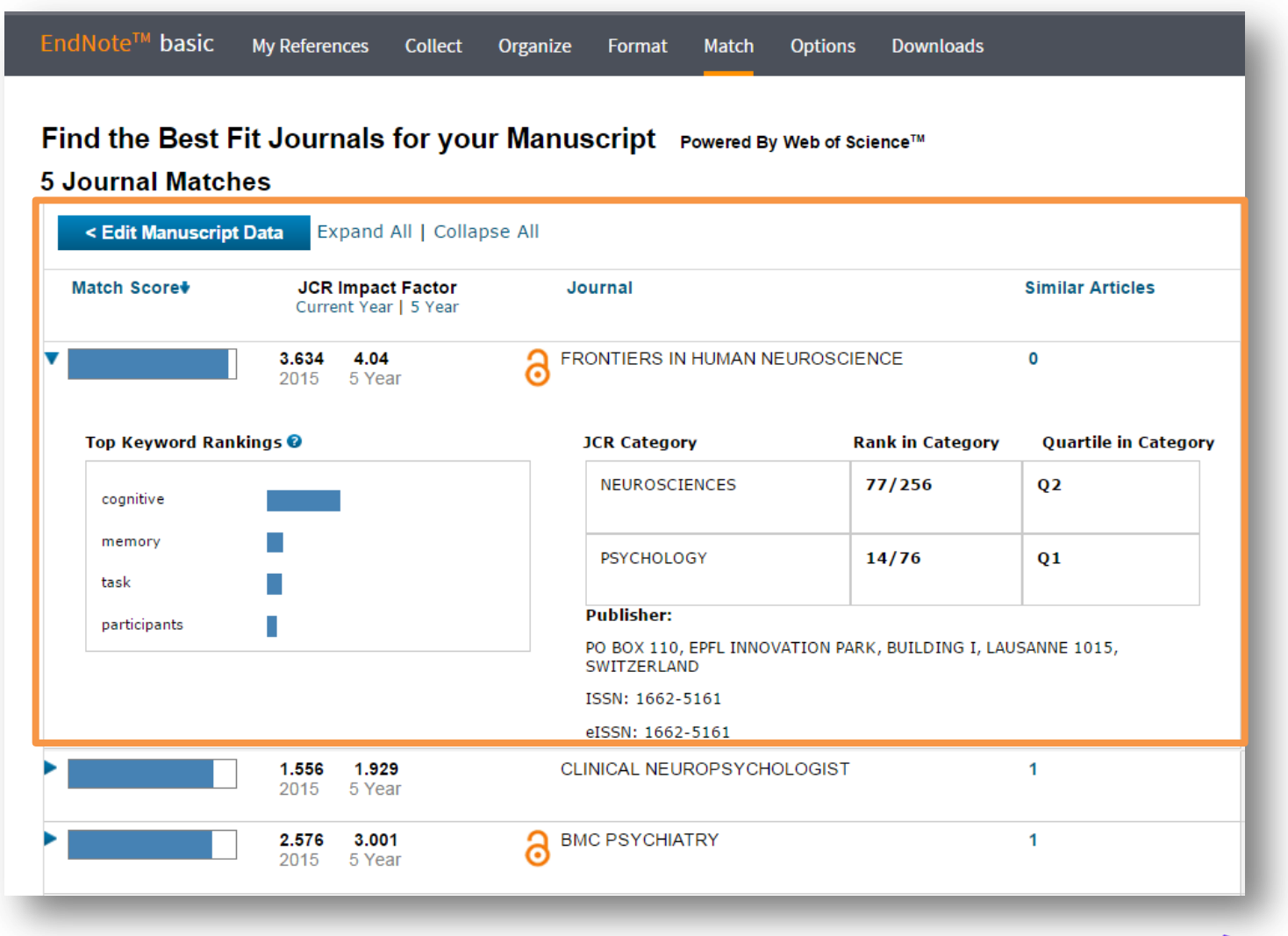

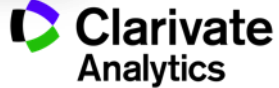

Оформление библиографии и ссылок в тексте с использованием модуля **Cite-While-You-Write** для Microsoft Word

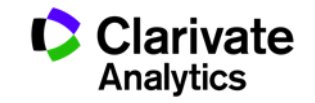

# **Для чего нужен модуль Cite While You Write**

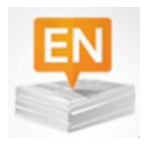

Поиск и добавление ссылок в нужном формате в процессе написания статьи

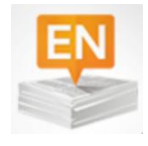

Автоматическое создание и оформление списка литературы в одном из 3300+ библиографических стилей

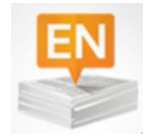

Изменение формата ссылок и списка литературы в тексте статьи одним нажатием клавиши

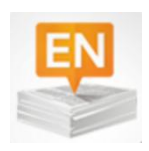

Мгновенное обновление ссылок и списка литературы после редактирования текста

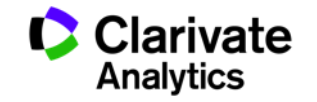

### **Установка модуля на компьютер пользователя**

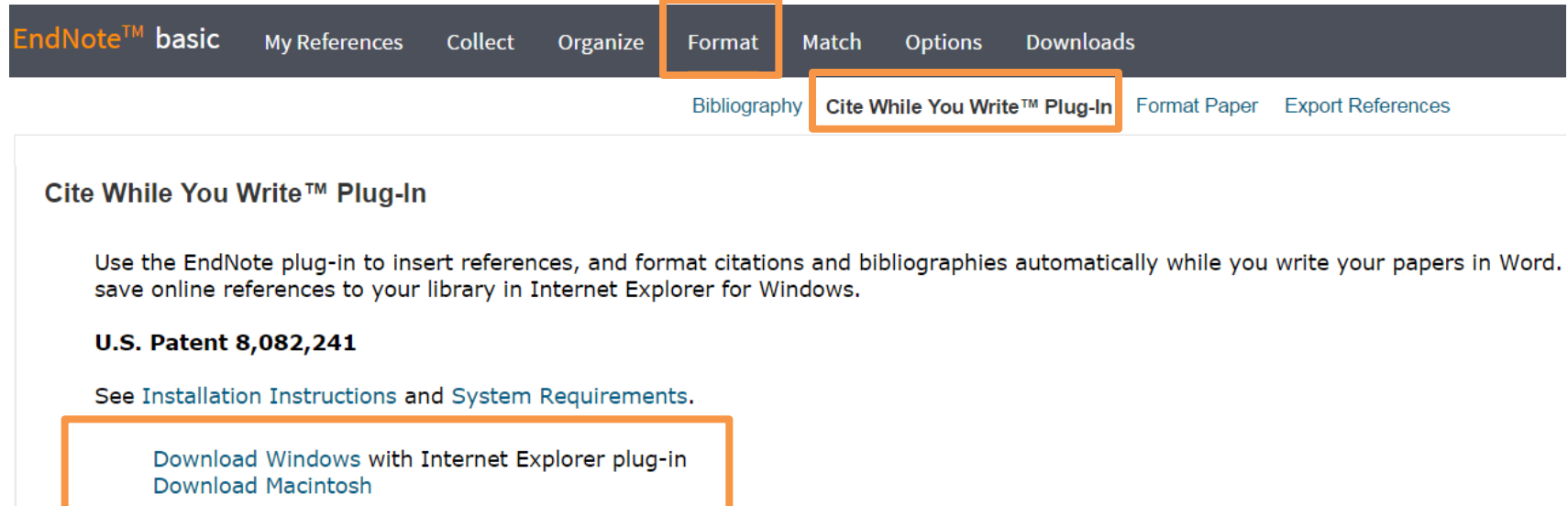

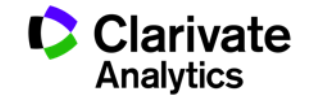

# **Настройка модуля в Microsoft Office**

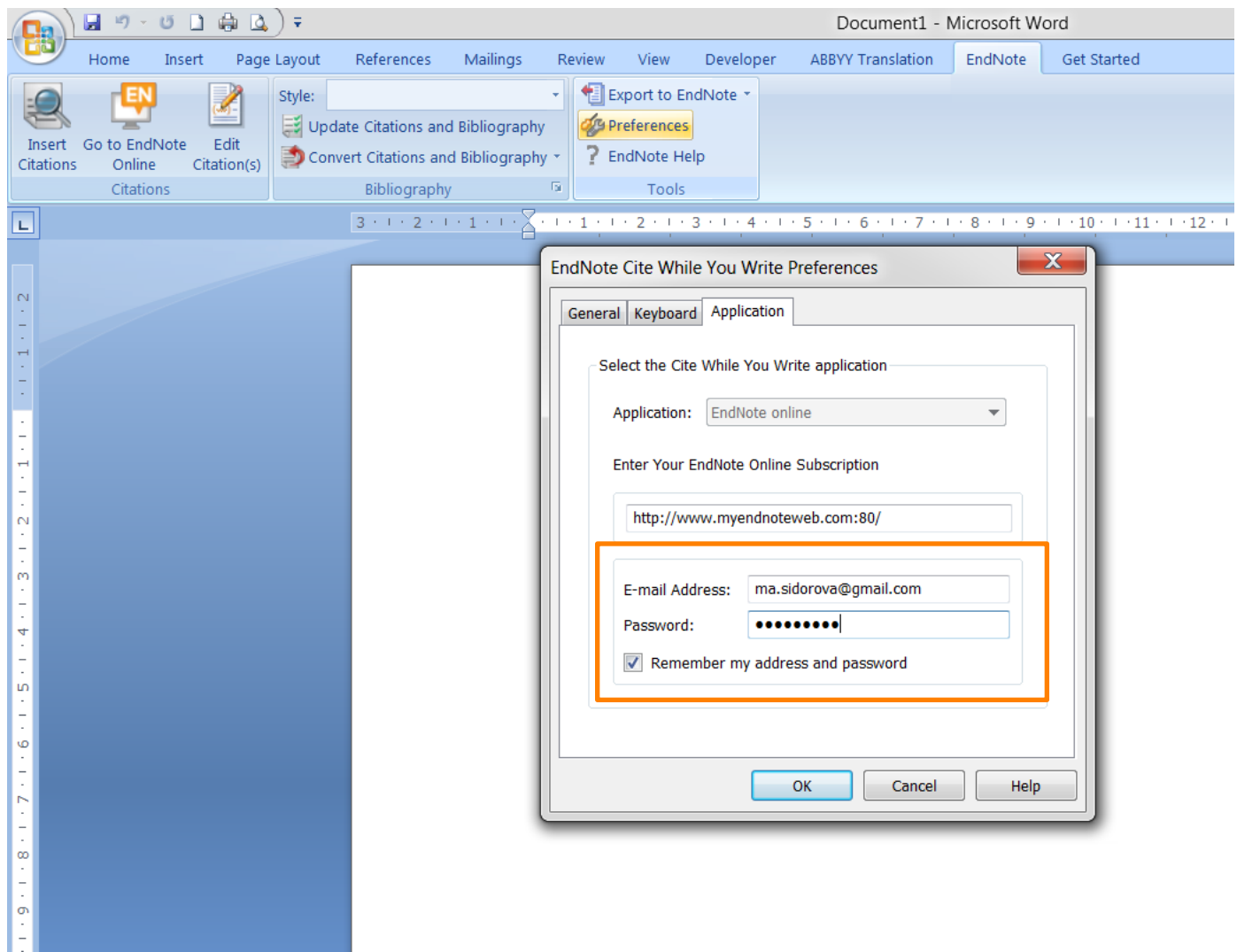

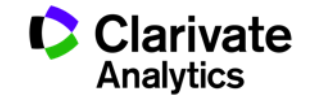

# **Выбор стиля**

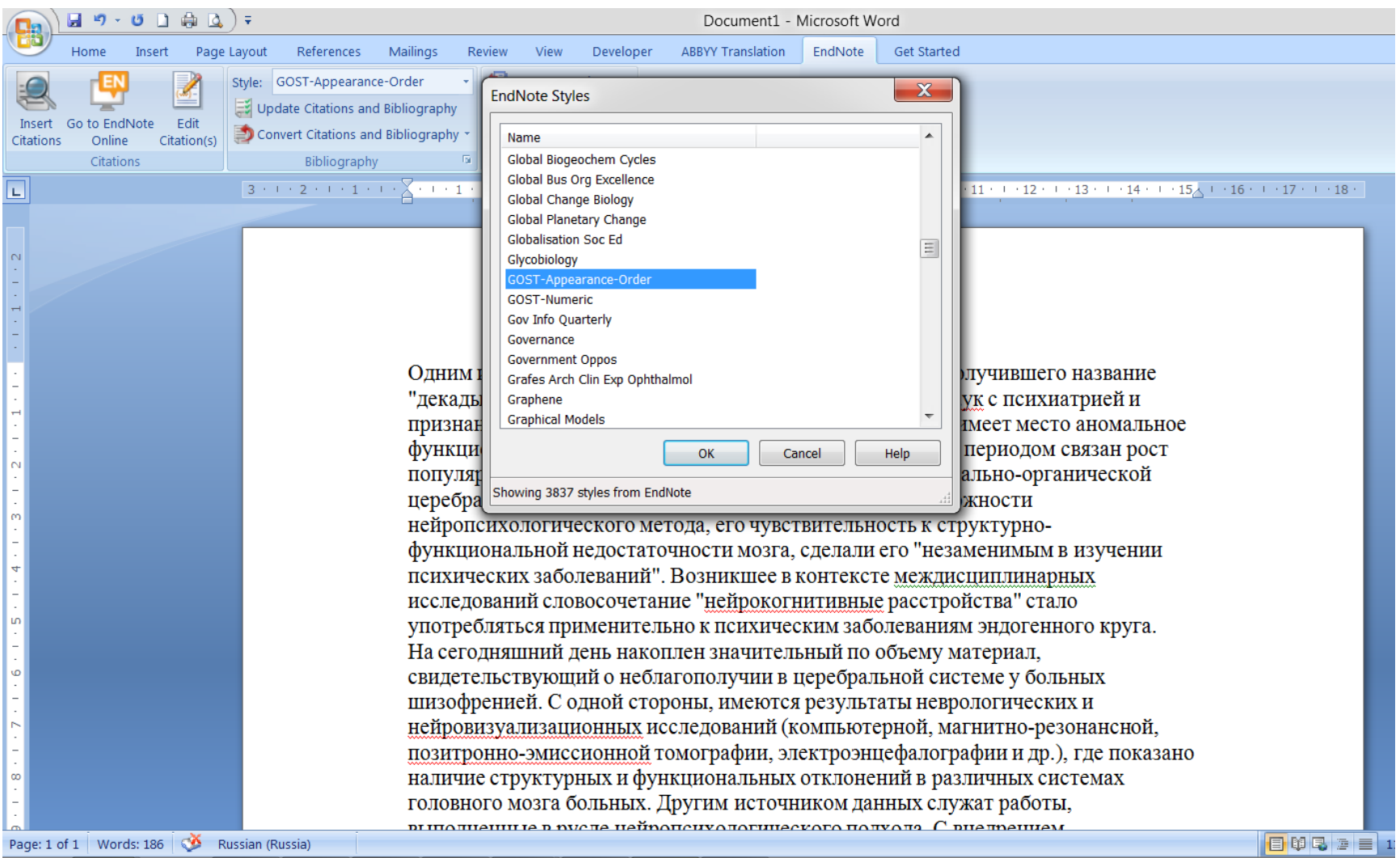

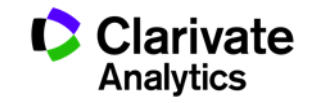

# **Выбор источника из библиотеки Endnote**

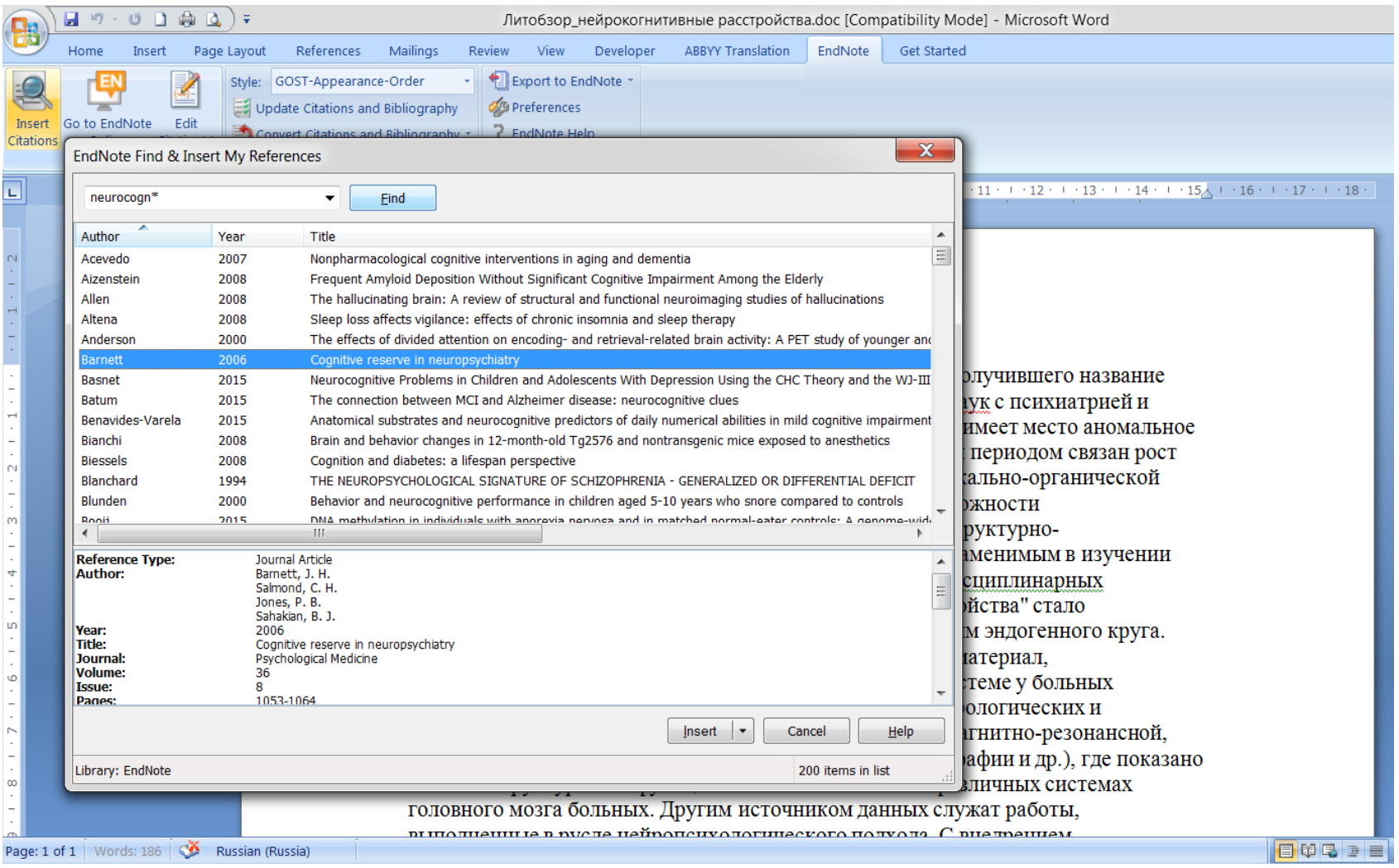

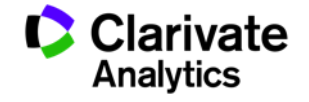

#### **Добавление ссылок в текст статьи**

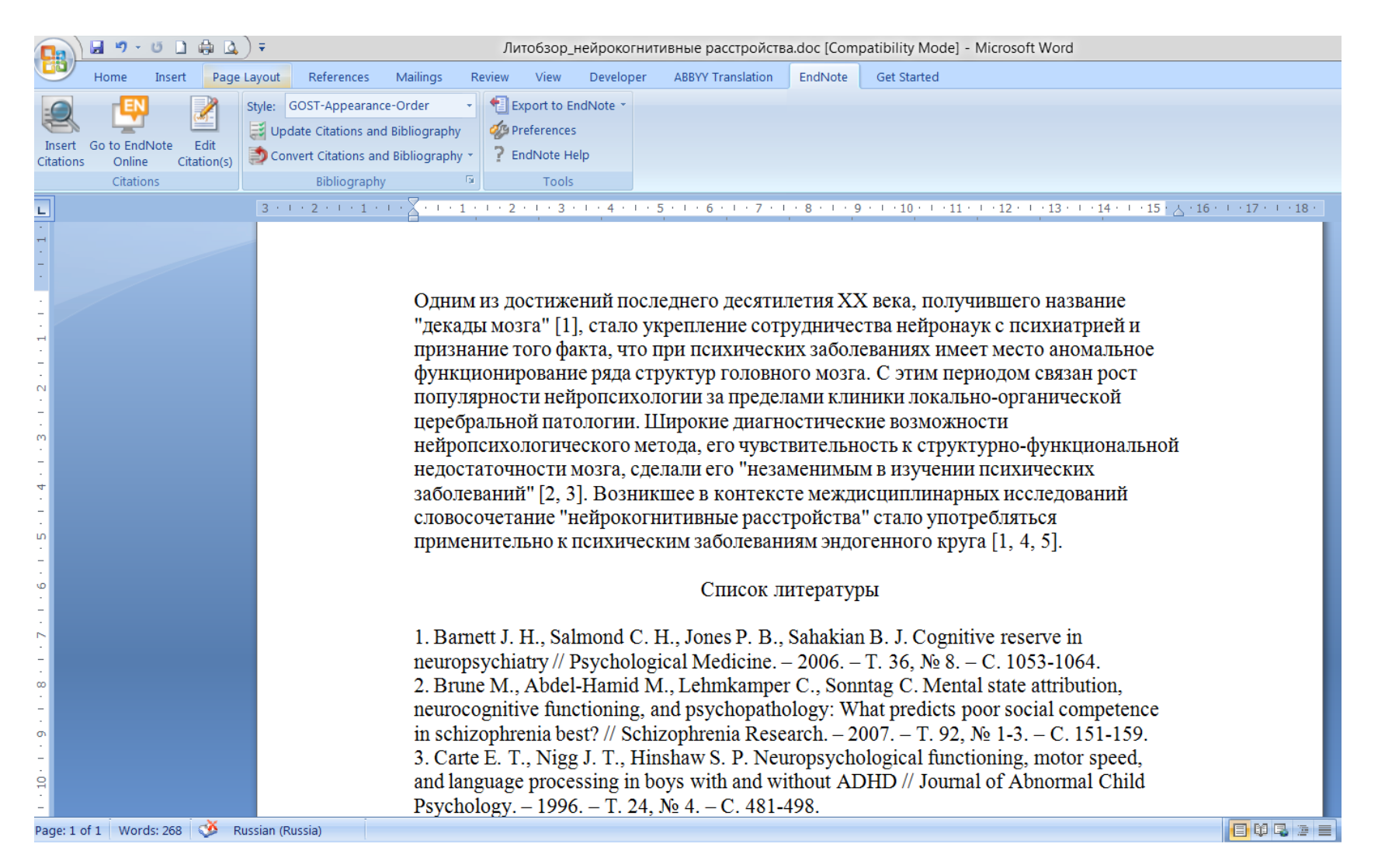

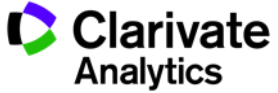

### **Изменение библиографического стиля**

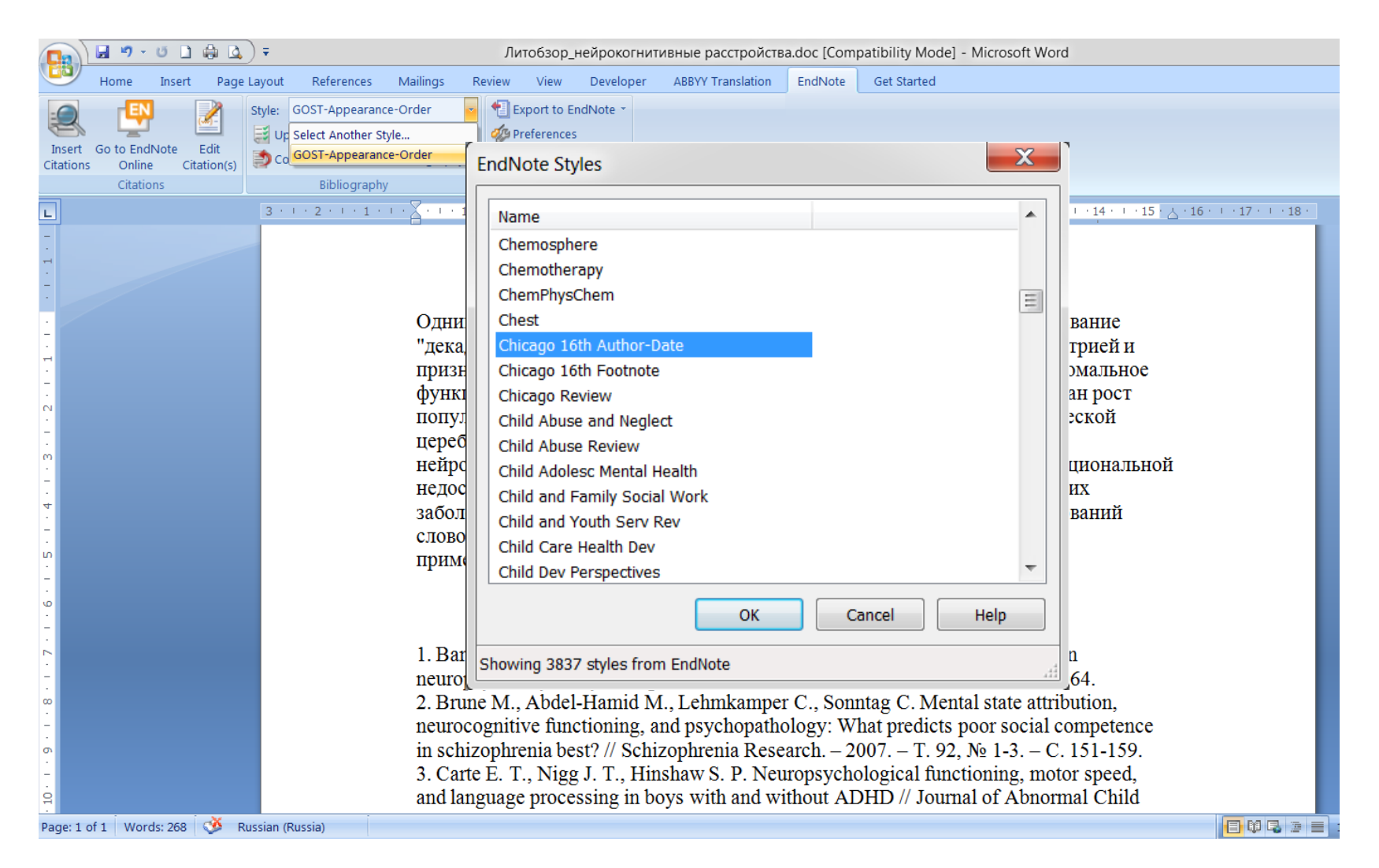

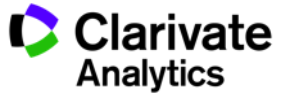

#### **Обновление ссылок и списка литературы**

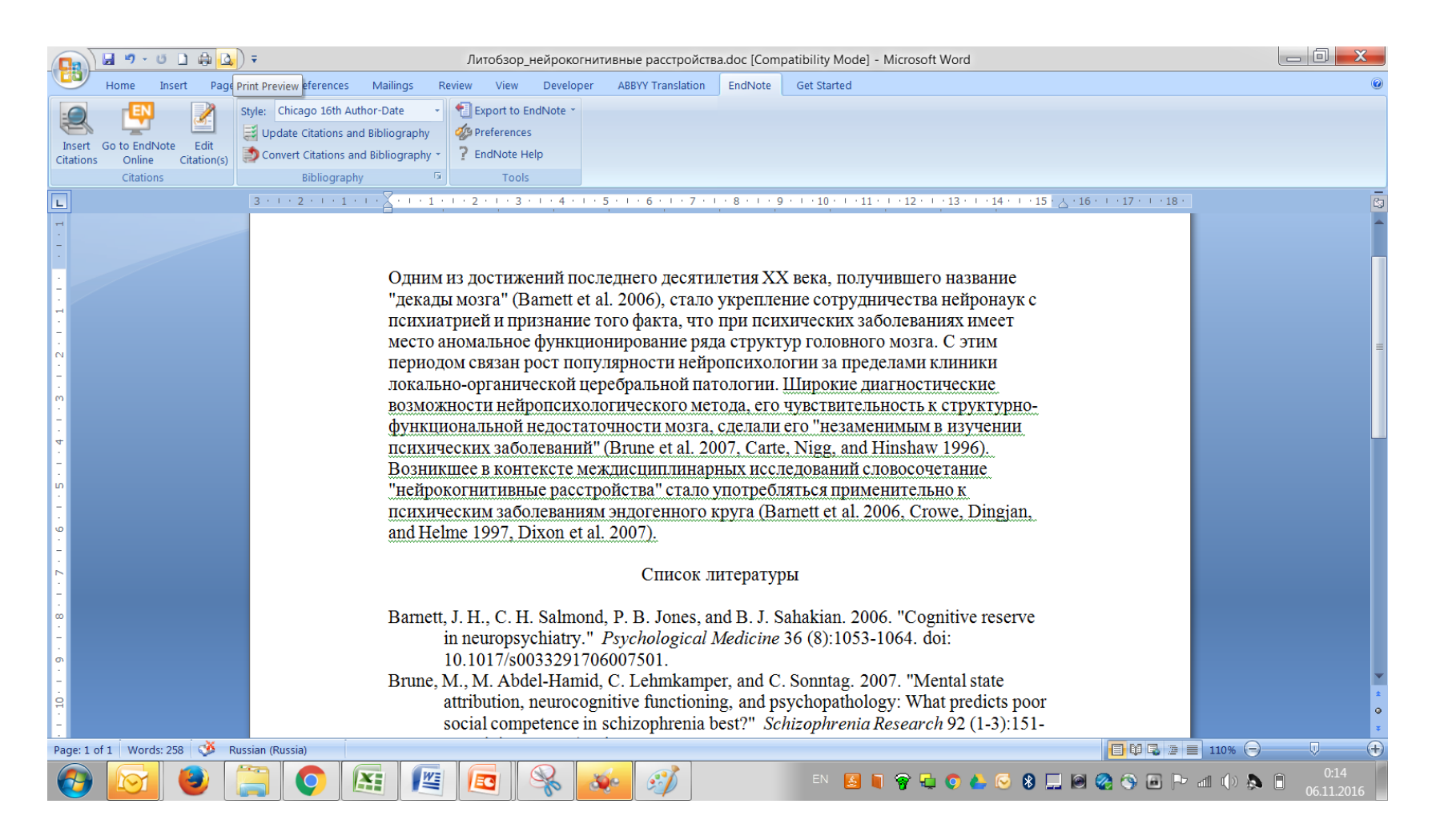

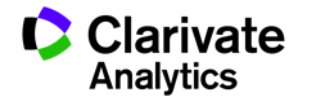

# **Обновление данных после редактирования**

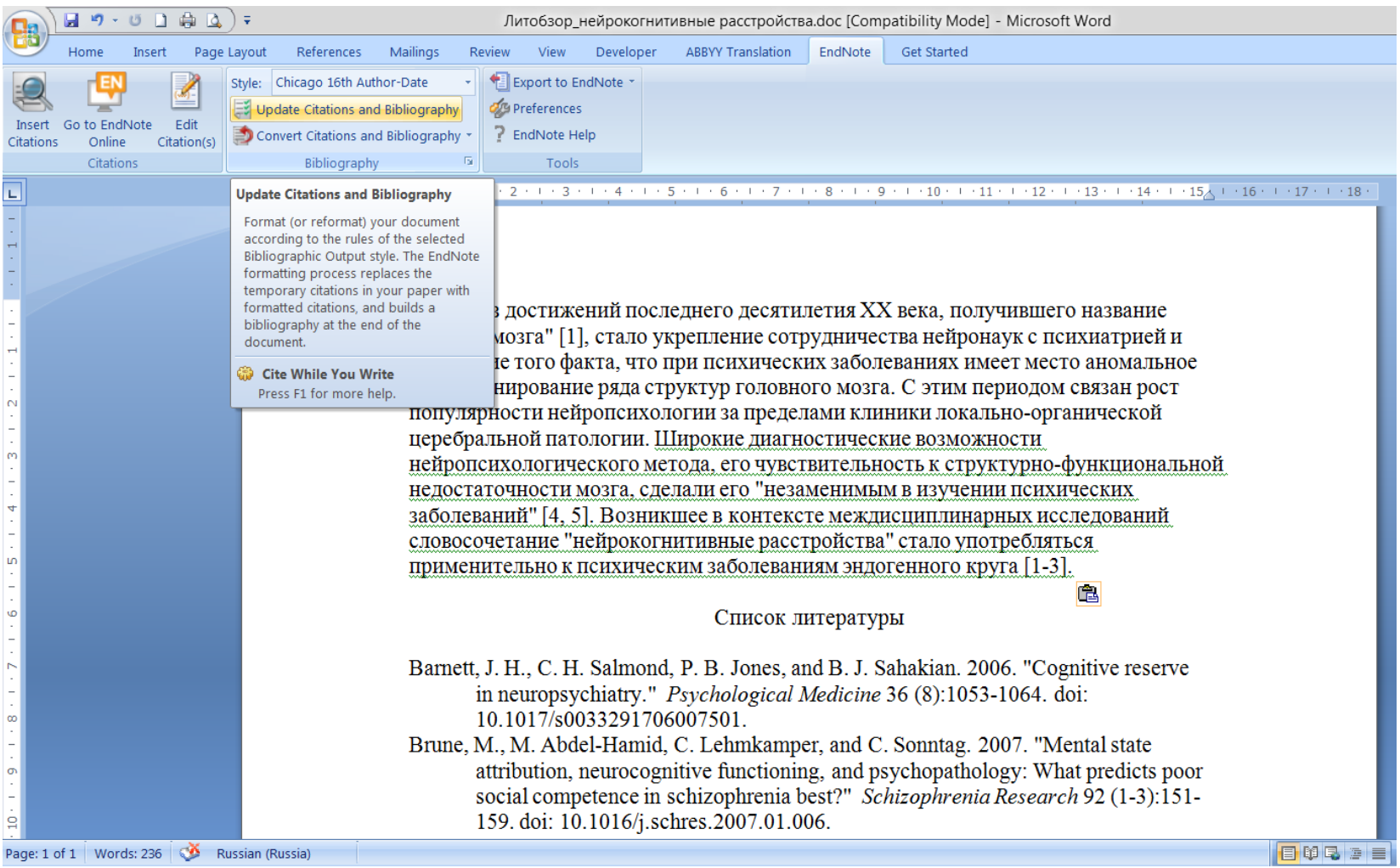

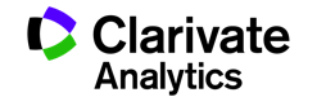

# **Редактирование ссылок**

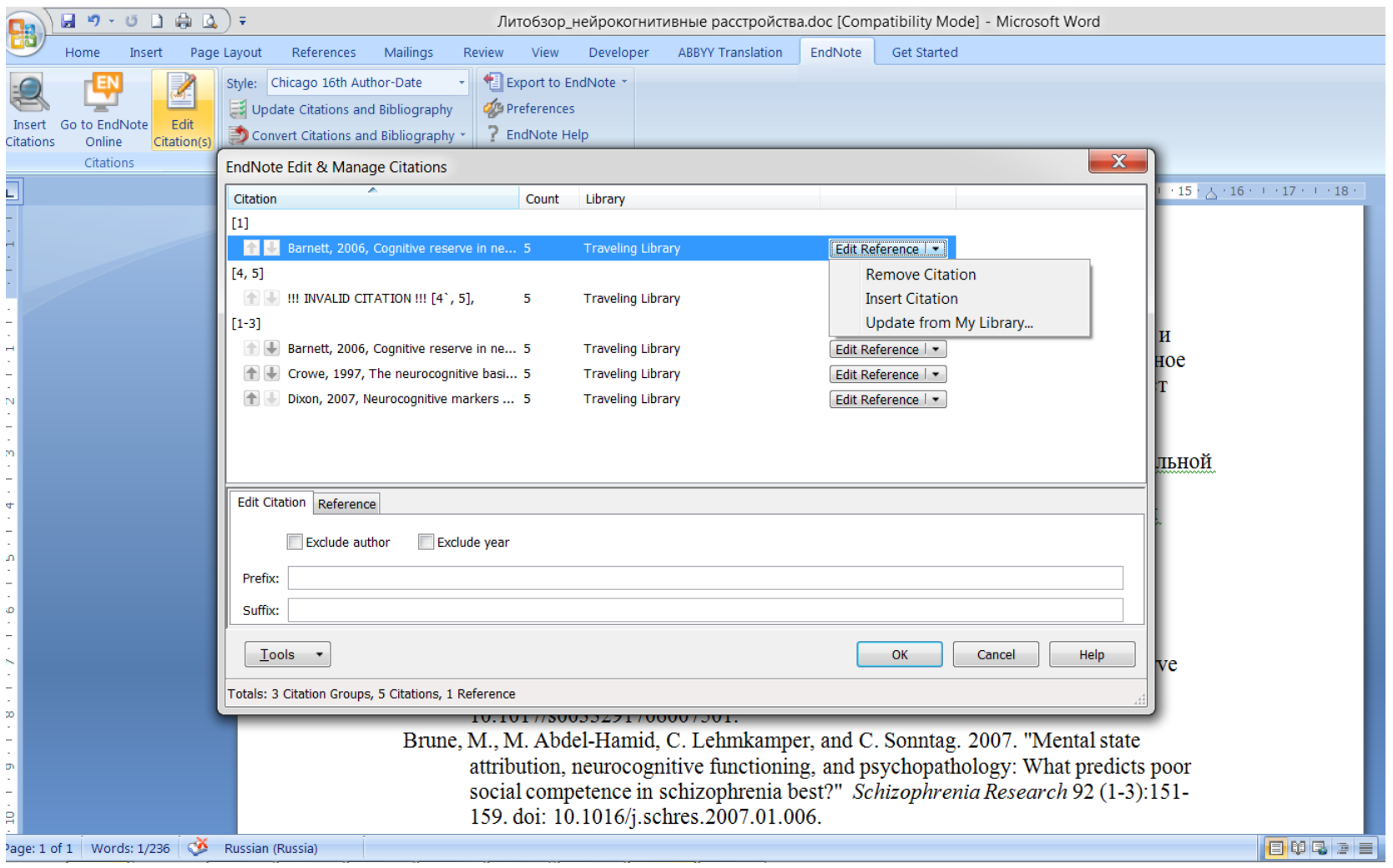

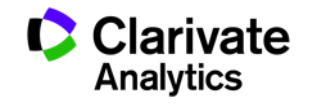

#### **Сохранение статьи**

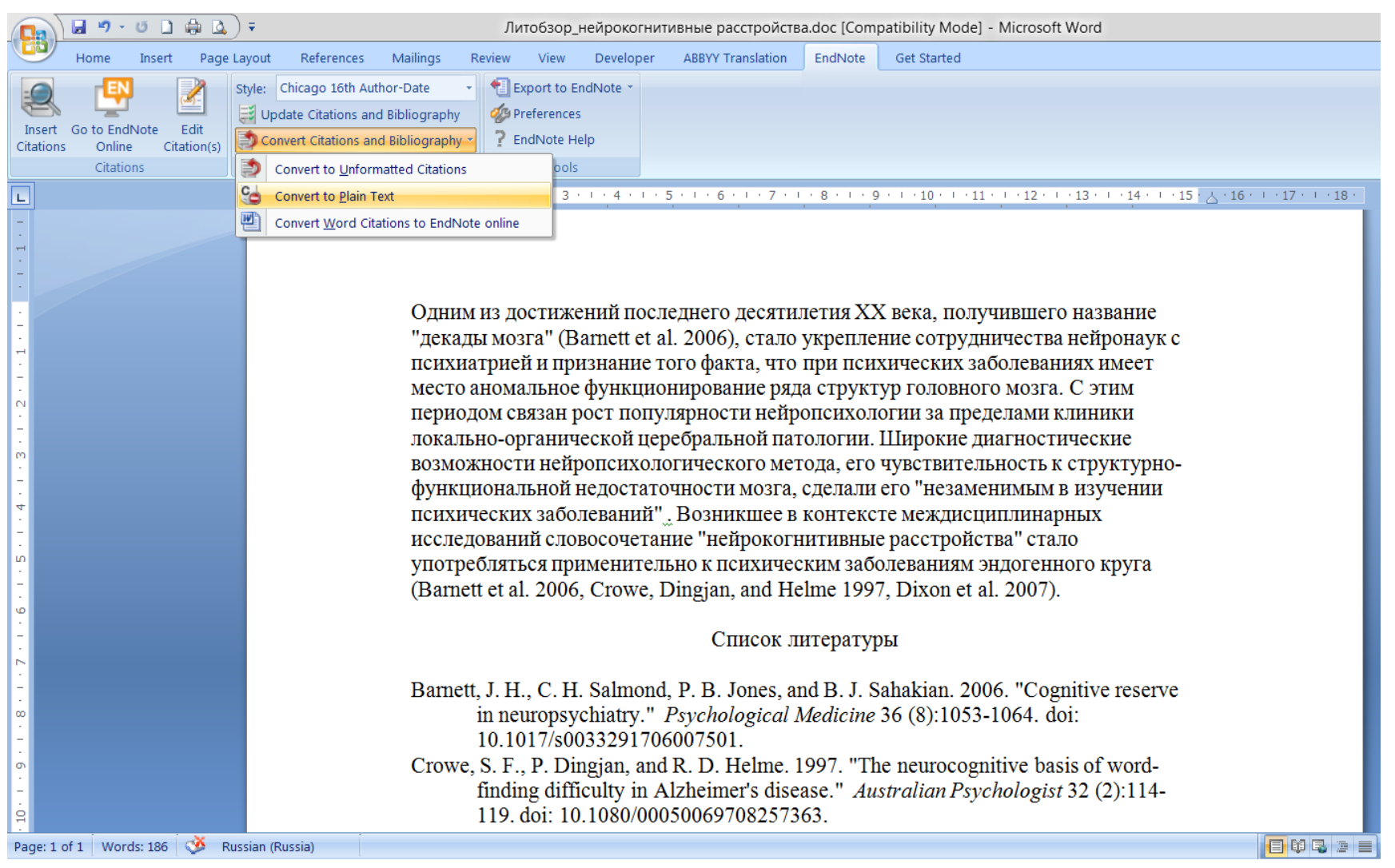

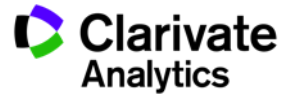

# **Сравнение версий Endnote**

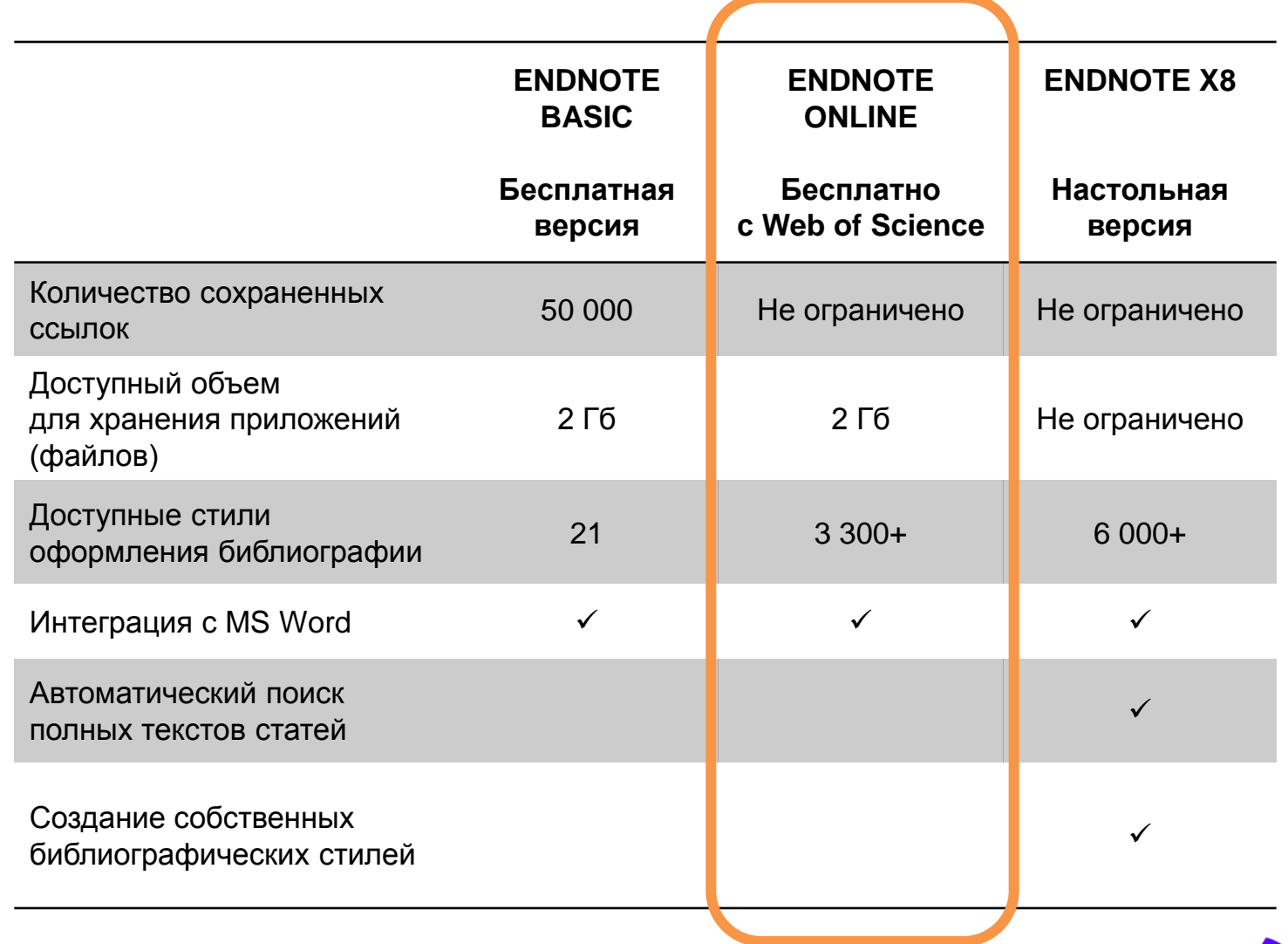

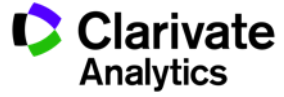

# **Полезные ссылки**

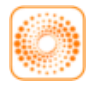

webofscience.com

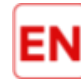

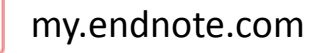

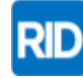

researcherid.com

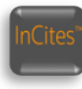

incites.thomsonreuters.com

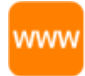

#### **clarivate.ru**

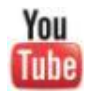

youtube.com/WOKtrainingsRussian

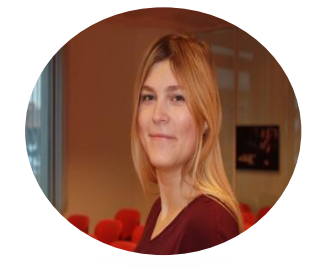

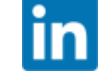

in linkedin.com/in/daryabukhtoyarova

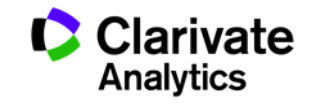